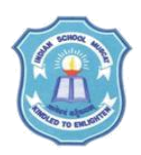

## **INDIAN SCHOOL MUSCAT SENIOR SECTION INFORMATION TECHNOLOGY CLASS XI (2018-19) Topic : OFFICE AUTOMATION TOOLS MULTIMEDIA DESIGN WORKSHEET-1**

- 1. What is multimedia?
- 2. What are the attractions in using multimedia?
- 3. List some of the open source multimedia design tools
- 4. What is GIMP?
- 5. What are the features available in GIMP?
- 6. How to install GIMP in your computer?
- 7. How to open an image file in GIMP?
- 8. How to resize a big image to fit in the window?
- 9. How to create a new image in GIMP?
- 10. Discuss various interface and drawing tools in GIMP.
- 11. What are the various functionalities for image editing?
- 12. What are the options available for editing the image?
- 13. What is stroke selection?
- 14. What is the use of preference tab?
- 15. How to apply to filters?
- 16. What are the various filter tools?
- 17. What is enhance filter?
- 18. What is distorts filter?
- 19. What is Light and shadow filter?
- 20. What is noise filter?
- 21. What is edge detection filters?
- 22. What are generic filters?
- 23. What is combine filter?
- 24. What are artistic filters?
- 25. What are dicor filters?
- 26. What is animation filter?
- 27. Write the steps to make wave animation?
- 28. What is the purpose of alpha channel in GIMP?
- 29. What is Layer Masking?
- 30. What is Alpha to Logo?
- 31. List various effects in Alpha channel filter.
- 32. How to create a new Layer in GIMP?
- 33. How to change the opacity level of images in layers?
- 34. How to add a text over an image?
- 35. What is the use of stamp tool?
- 36. What is the use of smudge tool?
- 37. How to Use Crop Transformation?
- 38. How to change the perspective/View of an image?
- 39. What is the default file saving format of GIMP?
- 40. Which are all the language scripts supported by GIMP?